# SQL: Ages of Patients Seen Between Dates

 $I$ odified on 01/06/2022 9:47 am EST

Practicum

 There are **two versions** of this SQL: Firebird and MySQL. The **MySQL version** only applies to clients who are **BETA testing MySQL**. All other Practices should continue to use the Firebird version of this code. Click to expand and copy the code you need. If you are unsure which code to use, please check with your Practice Administrator.

## About

This report lists all patients seen between the two dates that you specify. It also lists their age on the date of service.

A sample image of this SQL report run in the Database Viewer is shown below:

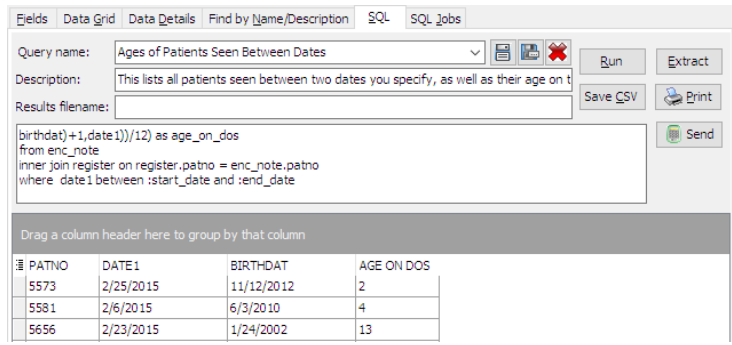

## **Caveats**

- "Seen" is defined as a sick note OR a well note on a given date of service.
- "Age" is defined as their age at the time of the visit, not necessarily their current age.

#### SQL Code: Firebird

To highlight and copy the code below to your clipboard, simply click the **Copy** button.

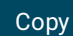

```
select distinct * from (
select patno, date1, birthdat,
floor(datediff(month, dateadd(day,-extract(day from birthdat)+1,birthdat), dateadd(day,-extract (day from birthdat)+1,d
ate1))/12) as age on dos
from physical
inner join register on register.patno = physical.patno
where date1 between :start_date and :end_date
union
select patno, date1, birthdat,
floor(datediff(month, dateadd(day,-extract(day from birthdat)+1,birthdat), dateadd(day,-extract (day from birthdat)+1,d
ate1))/12) as age_on_dos
from enc_note
inner join register on register.patno = enc_note.patno
where date1 between :start date and :end date
)
```
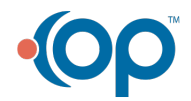

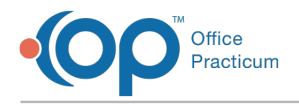

### SQL Code: MySQL

To highlight and copy the code below to your clipboard, simply click the **Copy** button.

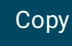

select distinct \* from ( select physical.patno, date1, birthdat, floor(timestampdiff(year,birthdat,date1)) as age\_on\_dos from physical inner join register on register.patno = physical.patno where date1 between :start date and :end date union select enc\_note.patno, date1, birthdat, floor(timestampdiff(year,birthdat,date1)) as age\_on\_dos from enc\_note inner join register on register.patno = enc\_note.patno where date1 between :start\_date and :end\_date

) a

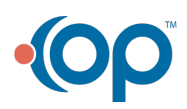